omputational

# <span id="page-0-1"></span><span id="page-0-0"></span>Einführung in das Wissenschaftliche Arbeiten

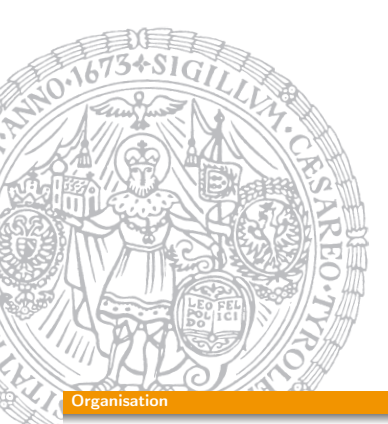

Institut für Informatik @ UIBK

Georg Moser

Sommersemester 2015

## Themen (Fortsetzung)

- **11** "The History of the History of Sof[tware"](http://cl-informatik.uibk.ac.at)
- 12 Knuth's Kritik an "The History of the History of Software"
- 13 "Enigma Das Geheimnis" und "Ein streng geheimes Leben", eine Gegenüberstellung
- 14 Wer war/ist
	- Ada Lovelace
	- Grace Hopper
	- Sophie Wilson
	- Maryam Mirzakhani
- 18 Warum gibt es TeX bzw. LaTeX?
- 19 Künstliche Intelligenz und militärische Forschung
- 20 Verwendung von IT im Manhatten Projekt

#### Organisation

## LVA entfällt

- LVA am 13. Mai entfällt, zusätzlich zum 25. März
- Vorschlag A: alternativen Termin für LVA
- Vorschlag B: LATEX Teil komprimieren

## Themen

- "Who is Who" in
	- **1** Computational Logic
	- 2 Datenbanken und Informationssysteme
	- **3** Distributed and Parallel Systems
	- 4 Intelligent and Interactive Systems
	- 5 Interaktive Grafik und Simulation
	- **6** Quality Engineering
	- **7** Security and Privacy
	- **8** Semantic Web
	- 9 Algebra
	- 10 Angewandte Mathematik

#### GM (Institut für Informatik @ UIBK) Einführung in das Wissenschaftliche Arbe

## **Organisation**

## Themen (Fortsetzung)

- 21 Ein Überblick über Programmierparadigmen
- 22 "Disambiguationg Databases"
- 23 SAT Solver und theoretische Ineffizienz
- 24 Anwendungsgebiete von Formalen Methoden
- **25** Geschichte und aktuelle Bedeutung des Hoare Kalküls
- 26 XML und JSON, eine Gegenüberstellung
- 27 Vergleich von XPath, XSLT, XQuery
- 28 "Data Languages"
- 29 Geschichte der angewandten Informatik
- 30 Geschichte der theoretischen Informatik

# Zusammenfassung der letzten LVA

## Lernziele

Grundlegende Kenntnisse zum

- **1** erarbeiten
- 2 verfassen
- 3 formal Gestalten mit LATFX
- 4 präsentieren und
- 5 bewerten

von wissenschaftlichen Arbeiten

## Beispiel

Wie finde ich Literatur bzw. Information zu dem Thema "Logische Programmierung"

#### GM (Institut für Informatik @ UIBK) Einführung in das Wissenschaftliche Arbeiten 20/1

#### **Zusammenfassung**

# [Mus](#page-0-0)terlösung zu "Computation Takes Time, But How Much?"

- Der Text berichtet über neuere Erkenntnisse zur automatischen Komplexitätsanalyse von Echtzeitsystemen. Hierbei wird besonderen Wert auf die statische Analyse von spekulativen Methoden in modernen Architekturen eingegangen und ein modularer Ansatz präsentiert.
- Die prinzipielle Problemstellung und die Konklusion, dass die statische Analyse von modernen Architekturen ein herausforderndes Problem ist, welches umfassend erst in der Zukunft gelöst werden kann, sollte verständlich sein. Die beschriebenen Methoden gehen jedoch über den Wissensstand (weit) hinaus.
- Zitiert wird im anglo-amerikanischen System, jedoch mittels Fußnoten.

## Proseminaraufgaben (für den 11. März)

- Finden und lesen Sie den Text "Computation Takes Time, But How Much?" von R. Wilhelm und D. Grund, Communications of the ACM, Vol. 57, No. 2.
	- **11** Geben Sie eine kurze Zusammenfassung des Textes.
	- 2 Ist der Text, mit den Kenntnissen im 4. Semester Informatik, verständlich?
	- 3 Wird zitiert? Wenn ja, wie?
- Finden und lesen Sie den Text "Does the Internet Make Us Stupid" von Hermann Maurer, CACM, Vol 58, No. 1
	- <sup>1</sup> Geben Sie eine kurze Zusammenfassung des Textes.
	- 2 Ist der Text, mit den Kenntnissen im 4. Semester Informatik, verständlich?
	- 3 Wird zitiert? Wenn ja, wie?
- Stellen Sie die beiden Textsorten gegenüber und finden Sie mindestens drei Unterschiede.

GM (Institut für Informatik @ UIBK) Einführung in das Wissenschaftliche Arbeiten 2008 1999 11/1

#### Zusammenfassung

## Musterlösung zu "Does the Internet Make Us Stupid"

- Vorstellung der (kritischen) Literatur zur Beeinflussung unserer kognitiven Fähigkeiten durch die Verwendung von informationsverarbeitenden Technologien. Gegenüberstellung dieser Kritik mit Analogien zu früheren technologischen Veränderungen (Stichwort: Auto). Der Verfasser argumentiert dafür, dass die negative Beeinflussung durch die Technik mit technologischen Lösungen ("Redundanz") und kreativitätsfördernde Maßnahmen ("personal trainer for our minds") ausgleichbar wäre.
- Der Text richtet sich an ein breites Publikum und sollte auch für InformatikerInnen (egal welchen Jahrgangs) verständlich sein.
- Zitiert wird ebenfalls im anglo-amerikanischen System.

## Musterlösung

Die beiden Texte unterscheiden sich maßgeblich, da es sich bei dem ersten um einen wissenschaftlichen Überblicksartikel handelt und bei dem zweiten um einen "Viewpoint". Konkrete Unterschiede wären etwa:

- 1 Aussagekraft der Artikel
- 2 Wissenschaftlichkeit
- 3 Spannungsbogen

#### $GM$  (Institut für Informatik @ UIBK) Einführung in das Wissenschaftliche Arbeiten 2000 and 24/1

#### Inhalte

## [Era](#page-0-0)[rbeiten und](#page-0-1) Verstehen von Texten

### Beobachtung

Verstehen ist eine komplexe und komplizierte Interaktion zwischen

- **11** Textmerkmalen.
- 2 Lesevoraussetzungen, und
- 3 Lesetätigkeit

## Beispiel ("Does the Internet Make Us Stupid")

Lesevoraussetzung keine Lesetätigkeit ...

Textmerkmale Meinung des Verfassers

## Beispiel ("Cerf's Up")

Lesen Sie Cerf's Up in CACM, Vol 58, No. 1 und finden Sie den Fehler

## Inhalte der Lehrveranstaltung

Erarbeiten und Verstehen von Texten

Texte verstehen bzw. in eigenen Worten zusammenfassen, Literaturrecherche, Recherchen im Internet, richtig zitieren

## Form und Struktur einer Arbeit

Textsorten: Bachelor- und Masterarbeiten, Thema analysieren und in Form bringen, Wissenschaftliches Arbeiten in der Praxis

## **LAT<sub>E</sub>X**

Eingabefile, Setzen von Text, bzw. von Bildern, Setzen von mathematischen Formeln, Seitenaufbau, Schriften, Spezialfälle

## Bewertung, Prüfung und Präsentation von Arbeiten

Bewerten von anderen Arbeiten, Das review System in der Informatik, Präsentieren: eine Einführung

GM (Institut für Informatik @ UIBK) Einführung in das Wissenschaftliche Arbeiten 25

#### Umgang mit wissenschaftlicher Literatur

## Umgang mit wissenschaftlicher Literatur

- **11** Metakognition Den eigenen Lernprozess reflektieren
- 2 Syntaktisch-semantische Analyse Begriffe klären
- **3** Reduktion Den Text auf seine wesentlichen Aussagen reduzieren
- 4 Rekonstruktion Die wesentlichen Textaussagen mit Hilfe non-verbaler Zeichen rekonstruieren
- **同** Elaboration Dem Text kritisch gegenübertreten

## Definition (Metakognition)

- Metakognition meint das Nachdenken über das eigene geistige Handeln
- auf die Tätigkeit des Lesens bezogen, bedeutet es sich vor der Lektüre mit folgenden Themen zu beschäftigen:
	- **1 Vorwissen**
	- 2 Anforderungsniveau
	- 3 Lesestrategie

## Definition (Syntaktisch-semantische Analyse)

- Der Text kann nur verstanden werden, wenn die Grundbegriffe und Definitionen verstanden sind
- Um das zu erreichen, empfiehlt sich die Lektüre von:
	- 1 Handbücher und Enzyklopädien
	- 2 Überblicksartikel
	- 3 Wikipedia

GM (Institut für Informatik @ UIBK) Einführung in das Wissenschaftliche Arbeiten 28/1

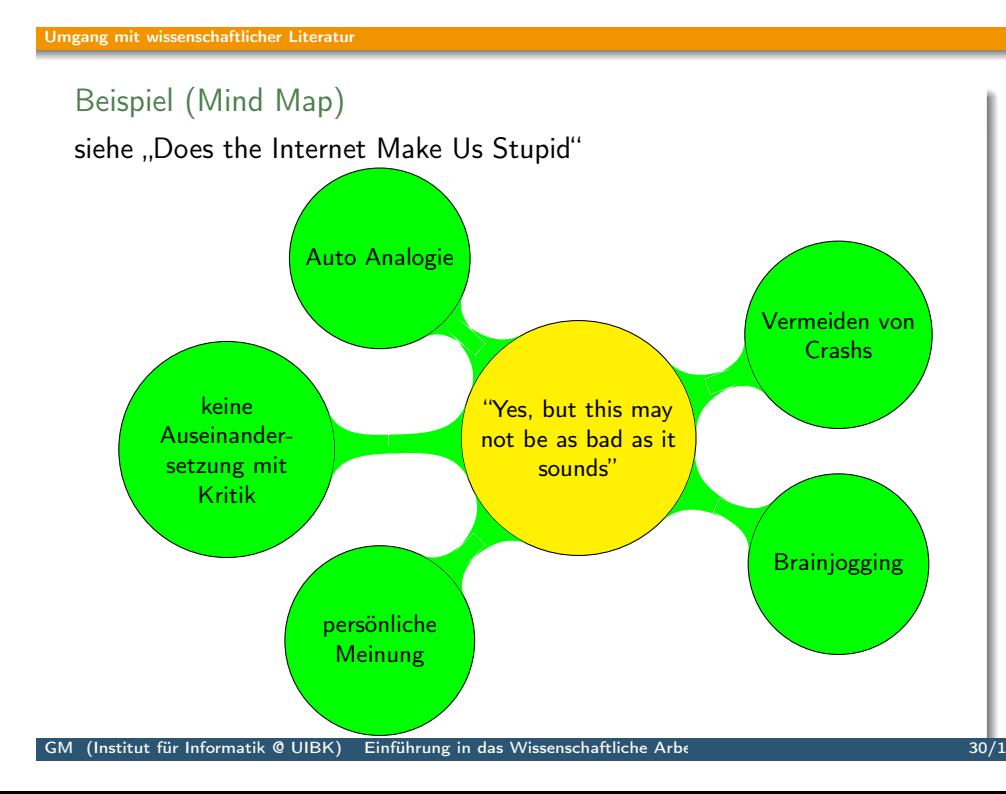

## Definition (Reduktion)

- Eine Regel beim Lesen ist die Absicht des Verfassers, und den Hauptgedanken auf wenig Worte zu bringen und sich unter dieser Gestalt eigen zu machen (Georg. C. Lichtenberg)
- Methoden des Zusammenfassens:
	- $\blacksquare$  Unterstreichen
	- 2 Randbemerkungen

wobei besonders inhaltliches, bzw. logisches Gliedern nützlich sein können

3 Exzerpieren

## Definition (Rekonstruktion)

- Mit Rekonstruktion meint man die Darstellung des Textes mit non-verbalen Zeichen, also die Visualisierung der Konzepte im Text
- Visualisierungsverfahren:
	- **1** Concept Mapping
	- 2 Mind-Maps

#### GM (Institut für Informatik @ UIBK) Einführung in das Wissenschaftliche Arbe

#### Umgang mit wissenschaftlicher Literatur

## Definition (Elaboration)

- Elaboration bzw. elaborieren heißt etwas Eigenes produzieren, etwas selbständig produzieren
- Die Rezeption der Arbeit ist durch eine (kritische) Analyse zu ergänzen

## Beispiel ("Computation Takes Time, But How Much?")

Wir betrachten die folgende Aussage: Regarding the success in abstraction, pipelines are a counterexample

- Hier ist zunächst eine syntaktisch-semantische Analyse von "abstraction", "pipelines", etc. gefordet
- Dann muss die Behauptung der Aussage und Folgeaussagen gegliedert und am besten visualierst werden
- Schließlich mit eigenen Worten zusammengefasst und möglichst durch Literaturstudium verifiziert werden

# Proseminaraufgaben (für den 18. März)

- 11 Lesen Sie das Kapitel "Wissenschaftliche Literatur lesen und verstehen" von Joachim Stary im Buch
- <sup>2</sup> Wenden Sie die dort beschriebenen Methoden auf "Computation Takes Time, But How Much?" an.
- 3 Suchen Sie sich dazu für jedes der 5 beschriebenen Arbeitsschritte eine Textstelle und analysieren Sie diese entsprechend, gehen Sie dabei besonders auf die Methoden der Rekonstruktion ein.

 $GM$  (Institut für Informatik @ UIBK) Einführung in das Wissenschaftliche Arbeiten 32/1 and 32/1